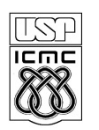

## **UNIVERSIDADE DE SÃO PAULO - ICMC** Departamento de Ciências da Computação **SCC-203 Algoritmos e Estruturas de Dados 2** - 2° Sem /2012 Profa.: Maria Cristina

### **3<sup>a</sup> PROVA (27 de junho)**

Aluno: \_\_\_\_\_\_\_\_\_\_\_\_\_\_\_\_\_\_\_\_\_\_\_\_\_\_\_\_\_\_\_\_\_\_\_\_\_\_\_\_\_\_

 $N^0$  USP:

Atenção: favor não destacar as folhas da prova.

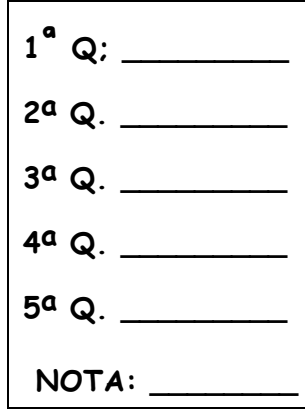

### **Questão 1** (2.0)

(a) (1.0) Se uma árvore-B de ordem 11, armazenada em disco, está armazenando 1.330 chaves e está cheia, ou seja, todas as suas páginas estão com o maior número possível de chaves, qual é o número máximo de páginas que a função de busca tem que acessar no disco para localizar uma chave qualquer nessa árvore? **Explique como chegou na resposta**.

Resp. São 10 chaves por página: 10 chaves no nível da raiz = 10 11 \* 10 chaves no nível seguinte = 110 11\*11\* 10 chaves no nível seguinte = 1210 Total: 1.330 A árvore tem 3 níveis, portanto são 3 acessos no máximo.

(c) (1.0) Considere as seguintes soluções para representar índices: Árvore-B, Arvore-B<sup>+</sup>, Hashing Extensível. Quais delas admitem processamento sequencial eficiente? Quais admitem acesso aleatório eficiente?

Resp. Árvore-B – acesso aleatório eficiente Hashing extensível – acesso aleatório eficiente Árvore-B+ acesso aleatório e acesso sequencial

### **Questão 2** (2.5)

Considere uma árvore-B de ordem 5. Faça:

(a) (1.0) Desenhe a árvore construída a partir da inserção dos elementos C, S, D, T, A, M, P, I, B e W (nesta ordem).

(b) (0.5) Desenhe a árvore após a remoção do elemento W da árvore do item (a).

(c) (0.5) Desenhe a árvore após a remoção do elemento P da árvore do item (a).

(d) (0.5) Desenhe a árvore após a remoção dos elementos B e C da árvore do item (a).

(a) (1.0) Desenhe a árvore construída a partir da inserção dos elementos C, S, D, T, A, M, P, I, B e W (nesta ordem).

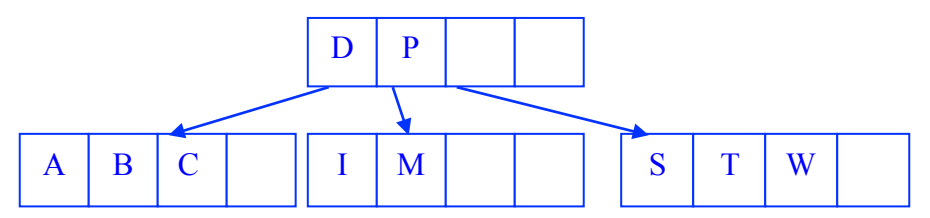

(b) (0.5) Desenhe a árvore após a remoção do elemento W da árvore do item (a).

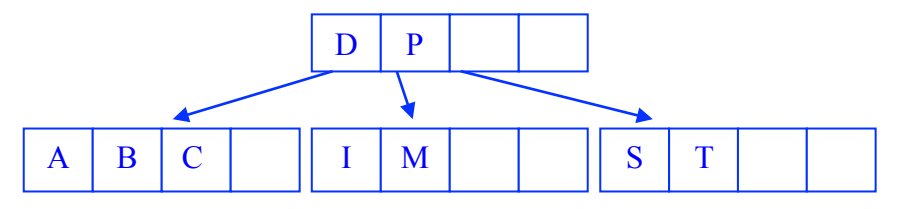

(c) (0.5) Desenhe a árvore após a remoção do elemento P da árvore do item (a).

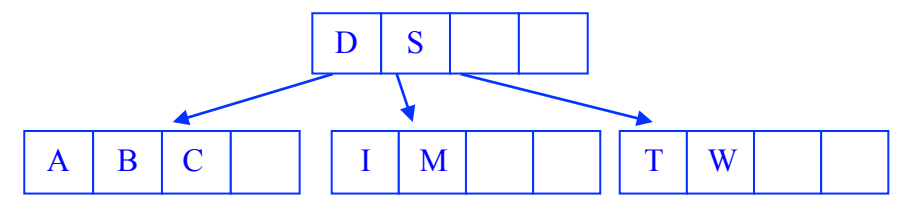

(d) (0.5) Desenhe a árvore após a remoção dos elementos B e C da árvore do item (a).

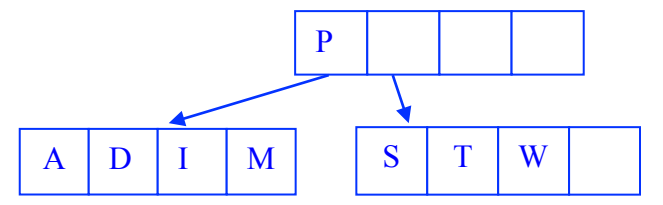

# **Questão 3** (2.0)

(a) (1.0) Complete o pseudocódigo do algoritmo recursivo de busca por uma chave em uma árvore B, abaixo.

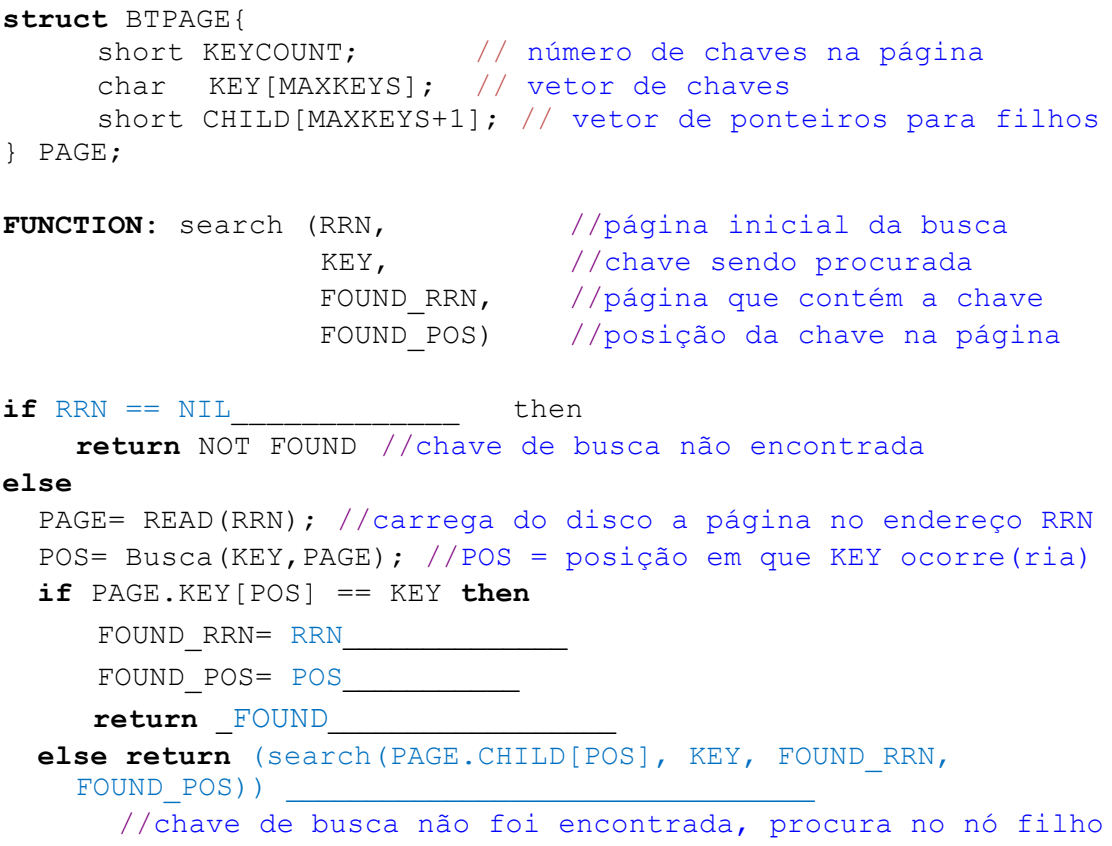

(b) (1.0) Indique como você modificaria o corpo e o cabeçalho da função acima para retornar, como um parâmetro de saída adicional, o número de acessos a disco efetuados na busca pela chave.

**FUNCTION** search (RRN: integer, KEY: char, **var** found\_RRN, found\_pos, Nacessos: **integer**): **boolean**;

/\* found\_RRN, found\_pos e Nacessos passados por variável \*/ /\* Nacessos igual a 0 na chamada inicial \*/

#### **var** pos: **integer**;

 page: BTPAGE; found\_key: Boolean;

### **Begin**

```
 if RRN == NIL then /* condição de parada para recursão */
        return NOT FOUND 
    else
      readpage(RRN, page);
      Nacessos:= Nacessos + 1; /* mais um acesso a disco */
      found:= procura(KEY, page, pos); /* busca por KEY em PAGE */
             if found then begin
                    found_RRN:= RRN;
                    found_pos:= POS;
                    return (FOUND)
             end
             else /* desça para o nível inferior, seguindo a referência para o filho */
                    return(search(page.child[pos], KEY, FOUND_RRN, 
FOUND POS, Nacessos))
             end
    end
```
**End;**

### **Questão 4** (1.5)

Desenhe a árvore-B+ de prefixos simples a partir da inserção dos elementos Carlos, Silva, Dilma, Tiago, Amélia, Maria, Plínio, Platão, Bia e Cartola (nesta ordem), assumindo que as páginas da árvore têm ordem 3 (ou seja, cada página tem 2 chaves) e os blocos do sequence set acomodam no máximo 3 registros.

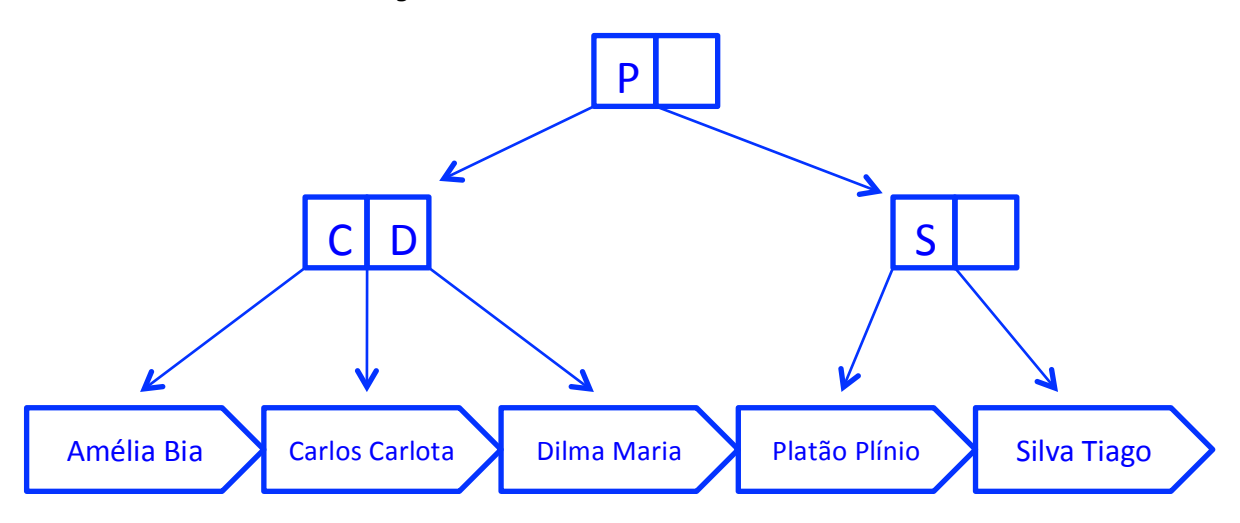

### **Questão 5** (2.0)

Considere o hashing extensível, assumindo que um bucket acomoda no máximo 3 elementos, e que a função hash h(k) gera endereços de 4 bits para uma chave de entrada k. Simule a inserção da sequência de chaves k1, ..., k9, para as quais são gerados os seguintes endereços, desenhando a configuração do diretório nos pontos indicados por \*:

0000\*, 1000, 1001, 1010\*, 1100, 0001, 0100, 1111\*, 1011\*

Resp.:

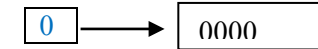

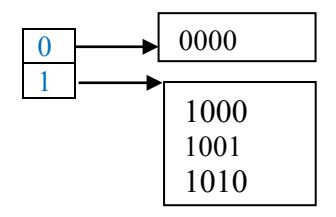

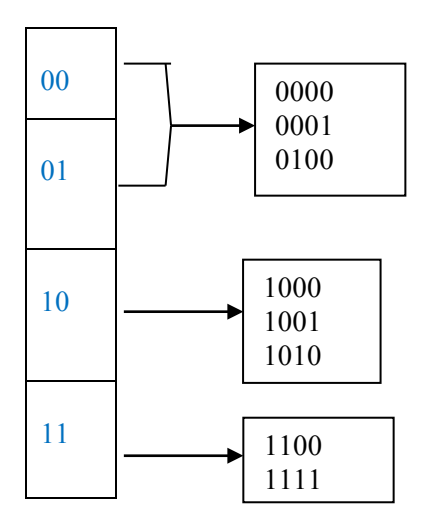

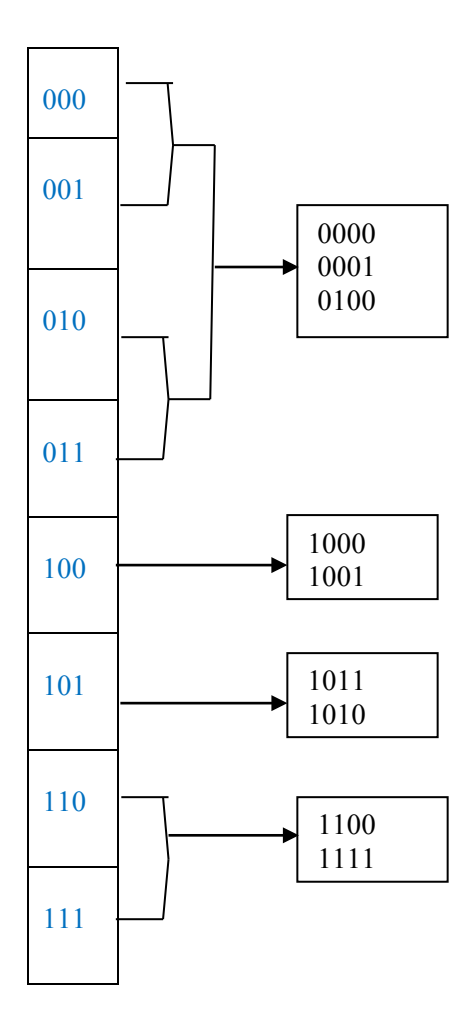